## Hp Touchsmart Computer Manual

Recognizing the habit ways to acquire this ebook Hp Touchsmart Computer Manual is additionally useful. You have remained in right site to begin getting this info. get the Hp Touchsmart Computer Manual member that we meet the expense of here and check out the link.

You could purchase lead Hp Touchsmart Computer Manual or acquire it as soon as feasible. You could quickly download this Hp Touchsmart Computer Manual after getting deal. So, behind you require the books swiftly, you can straight get it. Its for that reason categorically simple and fittingly fats, isnt it? You have to favor to in this proclaim

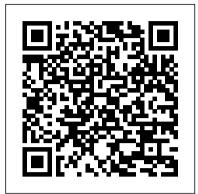

The Software Encyclopedia Pearson Educaci ó n

InfoWorld is targeted to Senior IT professionals. Content is segmented into Channels and Topic Centers. InfoWorld also celebrates people, companies, and projects.

Principles of Information Systems Large Print Press Management Information Systems provides comprehensive and integrative coverage of essential new technologies, information system applications, and their impact on business models and managerial decision-making in an exciting and interactive manner. The twelfth edition focuses on the major changes that have been made in information technology over the past two years, and includes new opening, closing, and Interactive Session cases.

Chromebook For Dummies "O'Reilly Media, Inc." Includes annual: Directory/buyer's guide. **InfoWorld** Foundations and Trends(r) in H Now thoroughly streamlined and revised, PRINCIPLES OF INFORMATION SYSTEMS, Ninth Edition, retains the overall vision and framework that made the previous editions so popular while eliminating outdated topics and updating information, examples, and case studies. In just 600 pages, accomplished authors Ralph Stair and George Reynolds cover IS principles and their real-world applications using timely, current business examples and hands-on activities. Regardless of their majors, students can use this book to understand and practice IS principles so they can function more effectively as workers, managers, decision makers, and organizational leaders. Important Notice: Media content referenced within the product description or the product text may not be available in the ebook version.

InfoWorld Yale University Press

InfoWorld is targeted to Senior IT professionals. Content is segmented into Channels and Topic Centers. InfoWorld also celebrates people, companies, and projects.

Randall McDaniel Cengage Learning

"From Paper to Pixels" is a guide for musicians making the transition from paper sheet music to digital sheet music readers and apps. From selecting the perfect tablet or computer to finding the right apps and tools for reading and writing music, exploring online sheet music resources and – most importantly – how to get music into your tablet or computer of choice, this comprehensive guide is written in a fun, breezy style, designed to soothe the fears of even the most techno-phobic musician. "From Paper to Pixels" will show you: •10 Reasons Why Pixels Are Better Than Paper •The Four C's Of Putting Together The Perfect Digital Sheet Music Reader •How To Put Sheet Music Into Your Tablet Or

Computer •Cool Things You Never Knew You Could Do With Digital Sheet Music And much, much more! "From Paper to Pixels" was written for every kind of musician reading all types of music, from traditional music notation to lyric sheets, chord charts, and tablature. No matter what style or musical background you come from, you'll find this book to be an invaluable resource. "From Paper to Pixels" was written by Hugh Sung, a professional classical "paperless pianist" who is a pioneer of digital sheet music and a teacher who loves to empower learners. After performing around the world, recording multiple albums, and serving on the faculty of the venerable Curtis Institute of Music in Philadelphia for 19 years, Hugh combined his passion for music and technology and co-founded AirTurn, a company that develops technologies for musicians (www.airturn.com). For additional materials and tutorials, visit the companion website to this book at www.frompapertopixels.com

The Health Foundation

Get the most out of your Google Chromebook Are you the proud new owner of a Google Chromebook and a little—or a lot—intimidated by the technology? You've come to the right place! Chromebook For Dummies walks you through setting up the device, transitioning from traditional computers and working in the cloud, customizing Chromebook to suit your needs, navigating the apps and their uses, and applying advanced settings and features. Fear not: with the step-by-step guidance and helpful information inside, there's no reason to break a sweat. Chromebooks are affordable, fast, and sleek—and with Google driving the initiative, they're impossible to ignore. So it's no wonder they're gaining popularity and enticing people from all walks of life to make the switch from a traditional PC or laptop. If you're one of those people and want to make the most of your experience, this book is a practical user's guide to all things Chromebook. Covers all Chromebooks on the market Provides coverage of all Chromebook features in an easy-tofollow manner Serves as the go-to reference for successfully using a Chromebook Includes step-by-step coverage of everything you'll encounter with your Chromebook If you're a new or inexperienced user who wants to maximize the performance of your Google Chromebook, you'll turn to this friendly guide time and again.

## **NASA Tech Briefs** CRC Press

This textbook gives a hands-on, practical approach to system analysis and design within the framework of the systems development life cycle. The fifth edition now includes an additional CD-ROM.

Day of the Dead Kasu Press

Describes a Mexican family preparing for and celebrating the Day of the

Using Information Technology Springer Science & Business Media "If you're looking for answers to senior questions, here is the solution. Why spend endless hours searching the Internet or talking to automated phone systems trying to figure out your Social Security benefits? Spend only what you need to on your prescription drugs, and get what you're owed from Medicare. Turn to the source that millions of readers have trusted - Jim Miller, the author of ""The Savvy Senior"" newspaper column, published in over 400 newspapers nationwide."

Management Information Systems Springer

Get a real feel for Windows 8 with a wealth of tips in this step-by-step guide. After using Windows 7 or XP, learning Microsoft's latest operating system takes some adjustment. Never fear. Windows expert Mike Halsey starts with the basics and then takes you through the trickier parts of Microsoft's latest operating system. You'll quickly

learn how to make the most of Windows 8 for work and entertainment, infotainment environments. Such a vision opens tremendous whether you use a touchscreen tablet, a laptop, or a PC with a keyboard opportunities for numerous novel services/applications that are more and the Internet—and keep your family safe Share files online or with other devices in your home Download and use all kinds of of apps and programs Watch movies and listen to music Import, view, and edit your InfoWorld own photos and videos Learn how to use extra hardware and older software Use expert tips to keep your computer running smoothly Discover cool stuff that makes computer use really easy Systems Analysis and Design InfoWorldInfoWorld is targeted to Senior IT professionals. Content is segmented into Channels and Topic Centers. InfoWorld also celebrates people, companies, and projects.InfoWorldInfoWorld is targeted to Senior IT professionals. Content is segmented into Channels and Topic Centers. InfoWorld also celebrates people, companies, and projects.InfoWorldNASA Tech BriefsGuide to Real Estate & Mortgage Banking Software

This book emphasizes the significance of teaching science in early childhood classrooms, reviews the research on what young children are likely to know about science and provides key points on effectively teaching science to young children. Science education, an integral part of national and state standards for early childhood classrooms, encompasses not only content-based instruction but also process skills, creativity, experimentation and problem-solving. By introducing science in developmentally appropriate ways, we can support young children's sensory explorations of their world and provide them with foundational knowledge and skills for lifelong science learning, as well as an appreciation of nature. This book emphasizes the significance of teaching science in early childhood classrooms, reviews the research on what young children are likely to know about science, and provides key points on effectively teaching young children science. Common research methods used in the reviewed studies are identified, methodological concerns are discussed and methodological and theoretical advances are suggested.

Windows 8: Out of the Box Springer Science & Business Media Foundational Issues in Touch-Surface Stroke Gesture Design - An Research in Early Childhood Science Education "O'Reilly Media, Integrative Review synthesizes some of the foundational issues of Inc." human motor control complexity, visual and auditory feedback, and memory and learning capacity concerning gesture user interfaces.

## Machine Tool Metrology Que Pub

InfoWorld is targeted to Senior IT professionals. Content is segmented into Channels and Topic Centers. InfoWorld also celebrates people, companies, and projects.

The Savvy Senior Graphic Communications Group

We are living in a world full of innovations for the elderly and people with special needs to use smart assistive technologies and smart homes to more easily perform activities of daily living, to continue in social participation, to engage in entertainment and leisure activities, and to enjoy living independently. These innovations are inspired by new technologies leveraging all aspects of ambient and pervasive intelgence with related theories, technologies, methods, applications, and services on ub- uitous, pervasive, AmI, universal, mobile, embedded, wearable, augmented, invisible, hidden, context-aware, calm, amorphous, sentient, proactive, post-PC, everyday, autonomic computing from the engineering, business and organizational perspectives. In the field of smart homes and health telematics, significant research is underway to enable aging and disabled people to use smart assistive technologies and smart homes to foster independent living and to offer them an enhanced quality of life. A smart home is a vision of the future where computers and computing devices will be available naturally and unobtrusively anywhere, anytime, and by different means in our daily living, working, learning, business, and

and mouse. Easily navigate the intuitive Windows 8 interface Use email immersive, more intelligent, and more interactive in both real and cyber spaces.

## **InfoWorld** Harper Collins

Byte Childrens Press

Explains how to maintain or enhance systems running the Linux operating system

*InfoWorld* Springer

If you have ever looked at a fantastic adventure or science fiction movie, or an amazingly complex and rich computer game, or a TV commercial where cars or gas pumps or biscuits behaved liked people and wondered, "How do they do that?", then you've experienced the magic of 3D worlds generated by a computer. 3D in computers began as a way to represent automotive designs and illustrate the construction of molecules. 3D graphics use evolved to visualizations of simulated data and artistic representations of imaginary worlds. In order to overcome the processing limitations of the computer, graphics had to exploit the characteristics of the eye and brain, and develop visual tricks to simulate realism. The goal is to create graphics images that will overcome the visual cues that cause disbelief and tell the viewer this is not real. Thousands of people over thousands of years have developed the building blocks and made the discoveries in mathematics and science to make such 3D magic possible, and The History of Visual Magic in Computers is dedicated to all of them and tells a little of their story. It traces the earliest understanding of 3D and then foundational mathematics to explain and construct 3D; from mechanical computers up to today's tablets. Several of the amazing computer graphics algorithms and tricks came of periods where eruptions of new ideas and techniques seem to occur all at once. Applications emerged as the fundamentals of how to draw lines and create realistic images were better understood, leading to hardware 3D controllers that drive the display all the way to stereovision and virtual reality.

Maximizing reader insights into the key scientific disciplines of Machine Tool Metrology, this text will prove useful for the industrialpractitioner and those interested in the operation of machine tools. Within this current level of industrial-content, this book incorporates significant usage of the existing published literature and valid information obtained from a wide-spectrum of manufacturers of plant, equipment and instrumentation before putting forward novel ideas and methodologies. Providing easy to understand bullet points and lucid descriptions of metrological and calibration subjects, this book aids reader understanding of the topics discussed whilst adding a voluminous-amount of footnotes utilised throughout all of the chapters, which adds some additional detail to the subject. Featuring an extensive amount of photographic-support, this book will serve as a key reference text for all those involved in the field. The History of Visual Magic in Computers John Wiley & Sons If you want to get ahead in this new era of interaction design, this is the reference you need. Nintendo's Wii and Apple's iPhone and iPod Touch have made gestural interfaces popular, but until now there's been no complete source of information about the technology. Designing Gestural Interfaces provides you with essential information about kinesiology, sensors, ergonomics, physical computing, touchscreen technology, and new interface patterns -- all you need to know to augment your existing skills in "traditional" web design, software, or product development. Packed with informative illustrations and photos, this book helps you: Get an overview of technologies surrounding touchscreens and interactive environments

Learn the process of designing gestural interfaces, from documentation to prototyping to communicating to the audience what the product does Examine current patterns and trends in touchscreen and gestural design Learn about the techniques used by practicing designers and developers today See how other designers have solved interface challenges in the past Look at future trends in this rapidly evolving field Only six years ago, the gestural interfaces introduced in the film Minority Report were science fiction. Now, because of technological, social, and market forces, we see similar interfaces deployed everywhere. Designing Gestural Interfaces will help you enter this new world of possibilities.